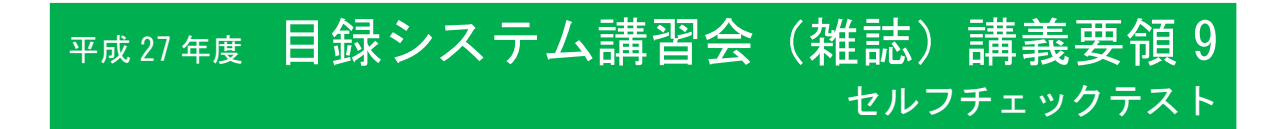

<u>セルフチェックテスト</u>の目的

- 1. 受講者自身がその日に学んだ内容の理解度をチェックする
- 2. 共通して理解が低かった点について,講義の補足を行う

セルフチェックテスト1

範囲:目録検索,補講 1,書誌流用入力,書誌新規作成

- 間違いの多かった問題等について解説を行う.
- テスト結果から理解度に不足の見られる受講者については, 演習中等, 進度に注意を払うようにす る.

【解答の確認の例】

適宜問題に対応して検索用インデクスの説明を行う.

登録総論の全体図(p.51)を使って説明することもよい.

初号ありと初号なしで特徴的なフィールドの記述をテキスト p.82 の表などを使って説明することもよい.

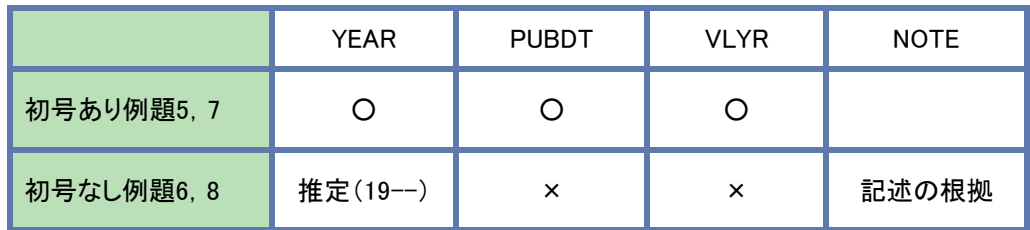

## セルフチェックテスト2

範囲:書誌修正,タイトル変遷,補講 2-3

- 間違いの多かった問題等について解説を行う.
- テスト結果から理解度に不足の見られる受講者については, 自由演習等の時間で補助する.

【解答の確認の例】

書誌修正の原則の図(p.106-109)を使って説明することもよい.

補講 1,2,に関しては講義の時間が短いので,セルフチェックテストの結果によっては補足説明を行 う.